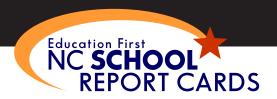

# HOW TO READ YOUR SCHOOL'S REPORT CARD

Just as student report cards provide parents with information on their child's performance, the N.C. School Report Cards offer a snapshot of some important information about individual schools. This document is designed to help you understand and use the information in your school's Report Card.

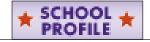

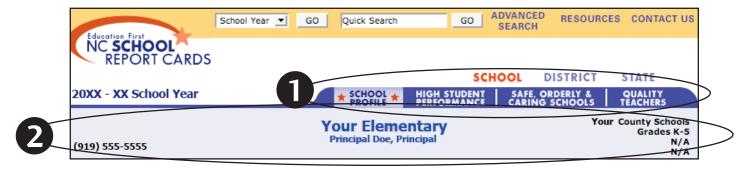

- WHEN YOU OPEN YOUR SCHOOL REPORT CARD, you'll automatically begin on the "School Profile" page. The four tabs at the top of the page are like a table of contents click on one of those tabs, and you'll advance to the data contained under that heading. For example, to view test score data, click on the tab for "High Student Performance."
- THE HEADING OF YOUR SCHOOL'S REPORT CARD contains all of the contact information you might need if you have questions or concerns about report card information. You can contact your school through a variety of ways. On the report card heading, click on any name printed in blue and link directly to an email address or a website.
- Average Class Size The average number of students enrolled in "typical" K-8 classrooms. This school also has pre-kindergarten students not included in the averages below. MORE INFORMATION Kindergarten Grade 1 Grade 2 Grade 3 Grade 4 Grade 5 Our School 20 19 22 21 24 24 District 20 19 21 22 21 23 State 19 19 20 21 21 22

**UNDER THE "SCHOOL PROFILE" TAB,** you'll find general information about your school including school size and average class size.

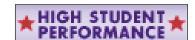

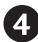

### Performance of Students in Each Grade on the ABCs End-of-Grade Tests

Percentage of students' scores at or above grade level\*
MORE INFORMATION

|                  | Grade 3 |      | Grade 4 |      | Grade 5 |      | OVERALL |      |
|------------------|---------|------|---------|------|---------|------|---------|------|
|                  | Reading | Math | Reading | Math | Reading | Math | Reading | Math |
| Our School       | 78.1    | 84.4 | 78.2    | 89.7 | 81.3    | 93.3 | 79.1    | 88.8 |
| # of Tests Taken | 96      | 96   | 87      | 87   | 75      | 75   | 258     | 258  |
| District         | 79.2    | 83.6 | 76.9    | 90.4 | 86.4    | 90.0 | 81.0    | 86.4 |
| State            | 82.3    | 85.1 | 82.4    | 91.8 | 88.9    | 89.9 | 84.6    | 87.3 |

\*If the number of students in a category is fewer than five, then results are not shown and are represented by a N/A.

#### UNDER THE "HIGH STUDENT PERFORMANCE"

**TAB,** your Report Card provides information about how the students in your school are doing on state End-of-Grade tests, by grade level, by subject, and by demographic group. If you are looking at a high school Report Card, similar information is reported for the End-of-Course tests.

This table shows the percent of students who scored at or above grade level on state reading and

math tests as well as the number of tests taken by subject and by grade.

While student performance in a single year is important, sometimes you can learn more about a school's progress by looking at performance trends over a couple of years. Use the performance graphs that are available on this page to see if your school's performance is improving with the graphed line increasing from left to right.

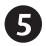

## MAKING COMPARISONS AND READING DATA IN CONTEXT

|     |           |                    | 80                          |                                     |
|-----|-----------|--------------------|-----------------------------|-------------------------------------|
| 3.8 | 86.9      | 87.6               | 77.8                        |                                     |
| 17  | 107       | 169                | 36                          |                                     |
| 9.1 | 74.0      | 81.5               | 54.5                        |                                     |
| 2.2 | 77.0      | 84.4               | 56.5                        |                                     |
|     | 17<br>9.1 | 17 107<br>9.1 74.0 | 17 107 169<br>9.1 74.0 81.5 | 17 107 169 36<br>9.1 74.0 81.5 54.5 |

Most of the numbers and percentages in your Report Card are presented along with averages at the district- and state-level to help you better understand your school's data. You can use the district and state averages as a reference point in charting your school's relative progress. Where possible, the Report Card is designed to give you direct comparisons. The district and state averages give you a picture of other schools with a grade range (i.e. K-5) that is similar to your school.

While your school Report Card provides very useful information about the current performance of your school, it does not provide an absolute indication of whether or not your school is performing better or worse than other schools in the district or the state. Evaluating school performance requires more detail and more measures than this report card is able to capture. Talk with school and district administrators, parent groups, and community leaders if you are interested in developing a more comprehensive evaluation of your school.

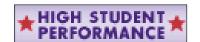

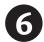

|                               |                                                                                                  |                                          |                    |                                    | Percent o<br>with Des | f Schools<br>ignation |
|-------------------------------|--------------------------------------------------------------------------------------------------|------------------------------------------|--------------------|------------------------------------|-----------------------|-----------------------|
| Designation                   | Performance:                                                                                     | Growth:<br>Learning achieved in one year |                    |                                    |                       |                       |
|                               | Students performing at grade level                                                               | High<br>Growth                           | Expected<br>Growth | Expected<br>Growth<br>Not Achieved | District              | State                 |
| Honor School of<br>Excellence | At least 90% of students at grade level<br>and the school made adequate yearly<br>progress (AYP) |                                          |                    |                                    | 26                    | 37                    |
| School of<br>Excellence       | At least 90% of students at grade level                                                          |                                          |                    |                                    | 0                     | 1                     |
| School of<br>Distinction      | 80 to 90% of students at grade level                                                             |                                          | 1                  | , <del></del>                      | 42                    | 37                    |
| School of Progress            | 60 to 80% of students at grade level                                                             |                                          |                    |                                    | 16                    | 9                     |
| No Recognition                | 60 to 100% of students at grade level                                                            |                                          |                    |                                    | 16                    | 16                    |
| Priority School               | 50 to 60% of students at grade level<br>or<br>Less than 50% of students at grade level           |                                          |                    |                                    | 0                     | 0                     |
| Low Performing                | Less than 50% of students at grade level                                                         |                                          |                    |                                    | 0                     | 0                     |

#### UNDER THE "HIGH STUDENT PERFORMANCE"

**TAB,** you can find information about how your school is performing according to the ABCs. In the School Performance section, your school's ABCs performance designations are highlighted by a yellow bar. In the example above, the bar highlights

"School of Distinction," which means that 80-90% of the school's students tested at or above grade level.

School growth, or how much learning students achieved in one school year, is indicated by a check mark in one of the growth columns.

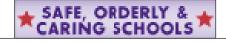

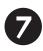

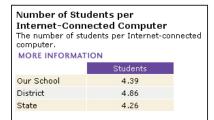

**UNDER THE "SAFE, ORDERLY, AND CARING SCHOOLS" TAB,** you can find measures for school safety, student attendance, and instructional resources including the number of students per Internet-connected computer. To get some idea about whether the data from your school is high or low, compare it to district and state averages.

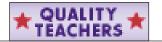

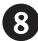

|                  |                    |                      | ol or clear continuing licenses.                                               |
|------------------|--------------------|----------------------|--------------------------------------------------------------------------------|
|                  | Our School         | 88                   |                                                                                |
|                  | District           | 88                   |                                                                                |
|                  | State              | 88                   |                                                                                |
| ▼Click here to v | view the percentag | e of teachers with ( | emergency/provisional licenses or who are entering teaching via lateral entry. |

#### UNDER THE "QUALITY TEACHERS" TAB,

your Report Card provides information to help you understand the overall quality of the teachers working in your school.

One measure of teacher quality is whether or not a teacher has been granted a teaching license. When a teacher is "fully licensed," he/she has met all of the requirements and teaching standards set by the state. For some indication of how your school is doing on this measure, compare your

school's percentage of fully licensed teachers with the percentages in your district and in the state. Some factors in teacher quality can't be measured in this Report Card, like dedication to students and communication with parents.

Other teacher quality measures include the percent of teachers with advanced degrees, the number of school staff with National Board certification and the percent of classes taught by Highly Qualified teachers.

# **★** SPECIAL FEATURES ★

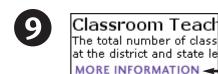

Our Sc

**MORE INFORMATION LINKS** are located throughout the Report Card. When you see one of these, you can click to learn more about the information and why it is important.

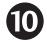

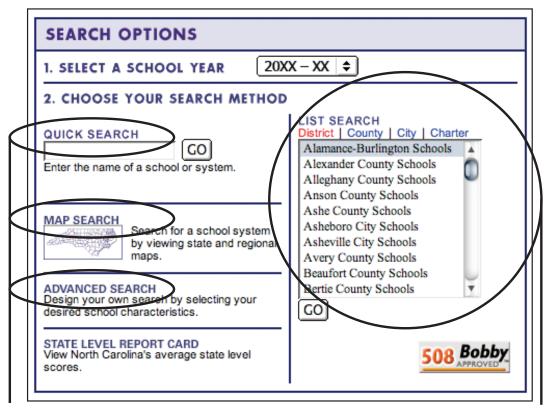

**QUICK SEARCH** — If you know the name of the school or district, simply type it into this box and click go.

**MAP SEARCH** — Click on the map to see a detailed view of the selected region. Then click on the school district in which you are interested for detailed information.

**ADVANCED SEARCH** — Create a list of schools based on the characteristics that interest you. Use this search capability to view Report Cards from other schools with features similar to yours.

**LIST SEARCH** — Choose from any of four different lists to find schools and districts in North Carolina. Select from a list of school districts, of N.C. counties, of N.C. cities, and of charter schools across the state. This search produces a complete list of every school district and/or school in the area selected. If you are moving and would like to look at a range of schools and/or districts while planning where to live, this search may be helpful.

#### FOR MORE INFORMATION

N.C. School, District and State Report Cards are available at:

www.ncreportcards.org